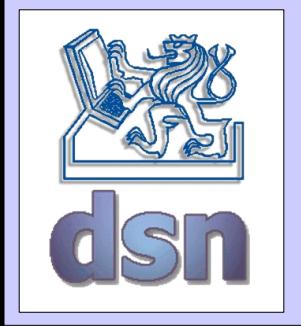

#### X36LOS – 1. cvičení

#### **Požadavky Úvod**

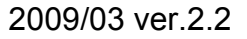

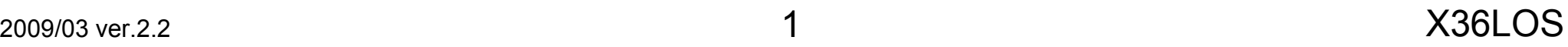

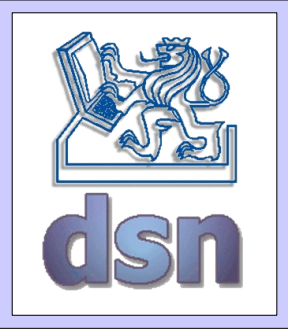

#### Kontakt

- Petr Macejko
- místnost: KN:E-430 (půda v budově E)
- tel.: <*nepřidělen>*
- e-mail: macejp1@fel.cvut.cz
- WWW: https://dsn.felk.cvut.cz/wiki
- Konzultace: po předchozí domluvě

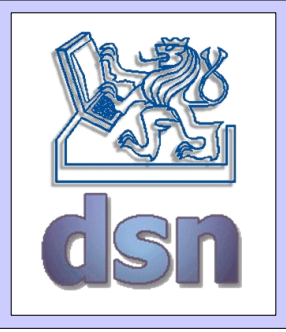

## Obsah cvičení

- Teoretická cvičení
	- Linkové protokoly
	- Virtuální sítě
	- Technologie rádiových sítí
	- Návrh sítě ethernet
	- Písemka ?
- Programovací úlohy
	- Analýza TCP spojení
	- Implementace aplikačního protokolu
- Konfigurační úlohy
	- konfigurace VLAN
	- konfigurace WIFI

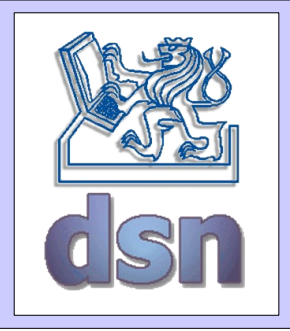

## Požadavky zápočtu

- Odevzdané oba programy
- Absolvované obě laboratoře
- Písemka není povinná, ale preferovaná
- Docházka není povinná s výjimkou laboratoře a odevzdání úloh

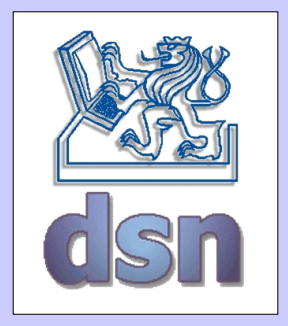

# 1. Programovací úloha

- Analýza TCP spojení (fáze spojení, chyby ...)
- Analýza aplikačního protokolu (statistiky, zajímavá data ...)
- Možnost využití \*pcap knihovny (online, offline)
- Dvojčlenné skupiny
- Nejpozději 7. týden

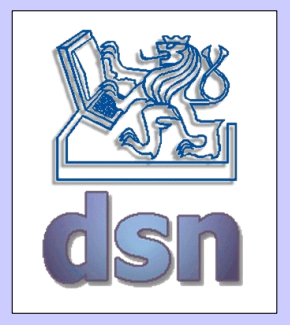

# 2. Programovací úloha

- Implementace aplikačního protokolu nad protokolem UDP (včetně UDP)
- Automatické zjištění parametrů spojení (BootP,DHCP, ARP …)
- Možnost využítí \*pcap knihoven, RAW sockety
- Je požadováno kompletní sestavení UDP packetů
- Dvojčlenné skupiny
- Nejpozději 12. týden

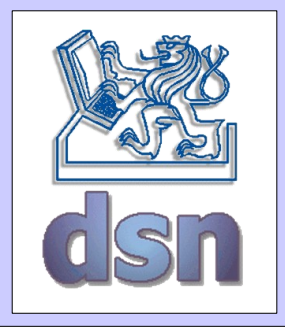

- Konfigurace VLAN
- Propojení VLAN pomocí Linuxového směrovače
- Čtyřčlenné skupiny
- Průběžný termín

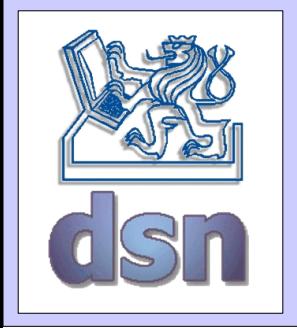

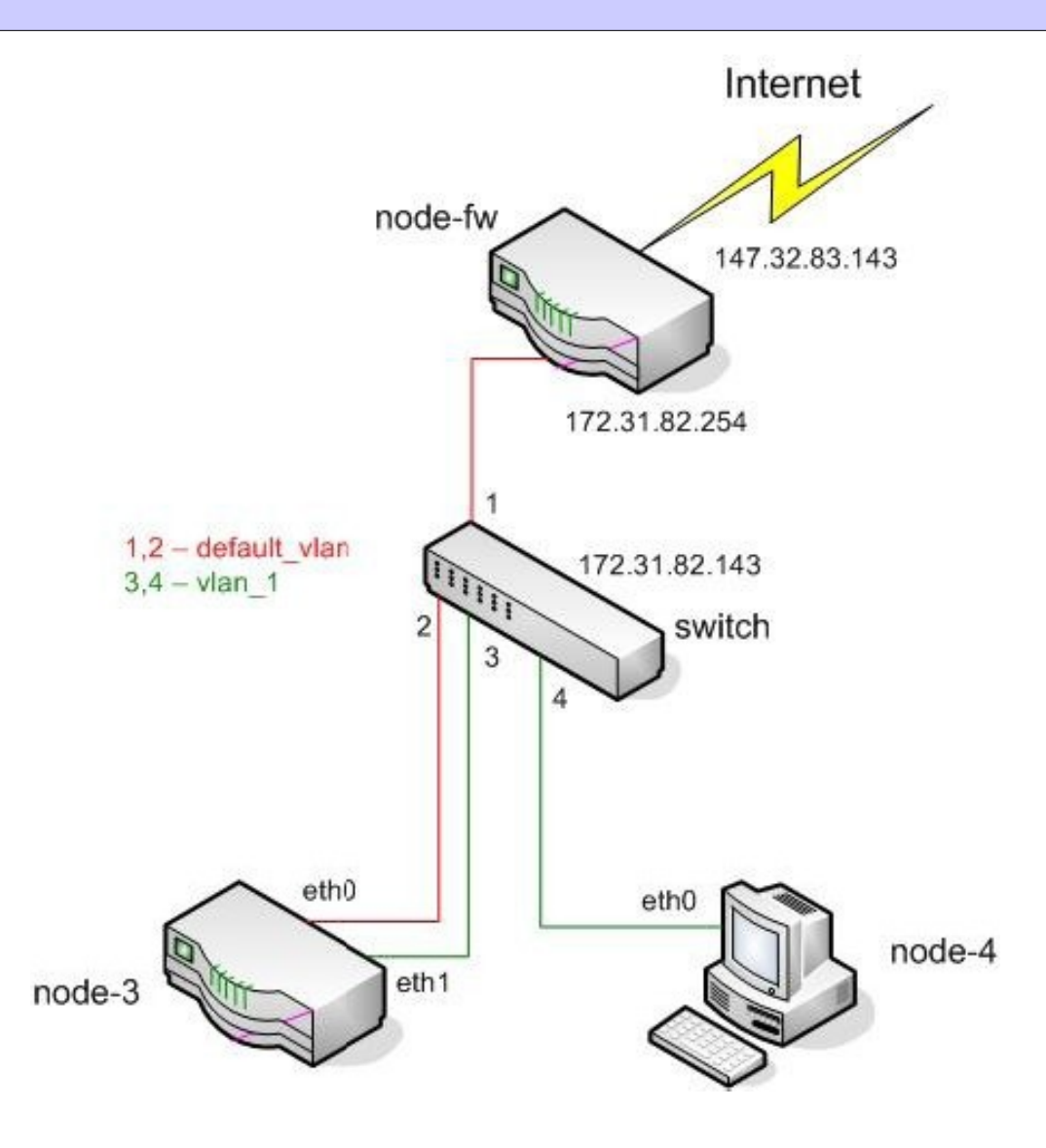

X36LOS

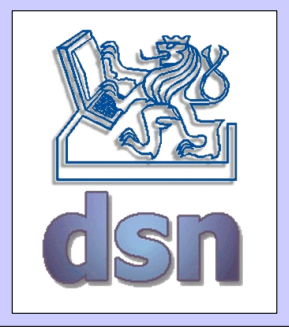

- Konfigurace AP
- Konfigurace NIC v OS Linux
- Konfigurace zabezpečení
- Použití odchytávacího SW (Kismet)
- Čtyřčlenné skupiny
- Průběžný termín

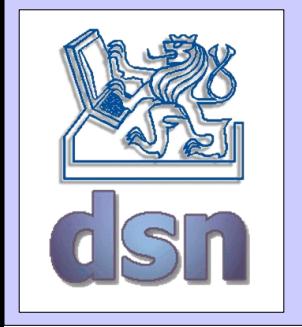

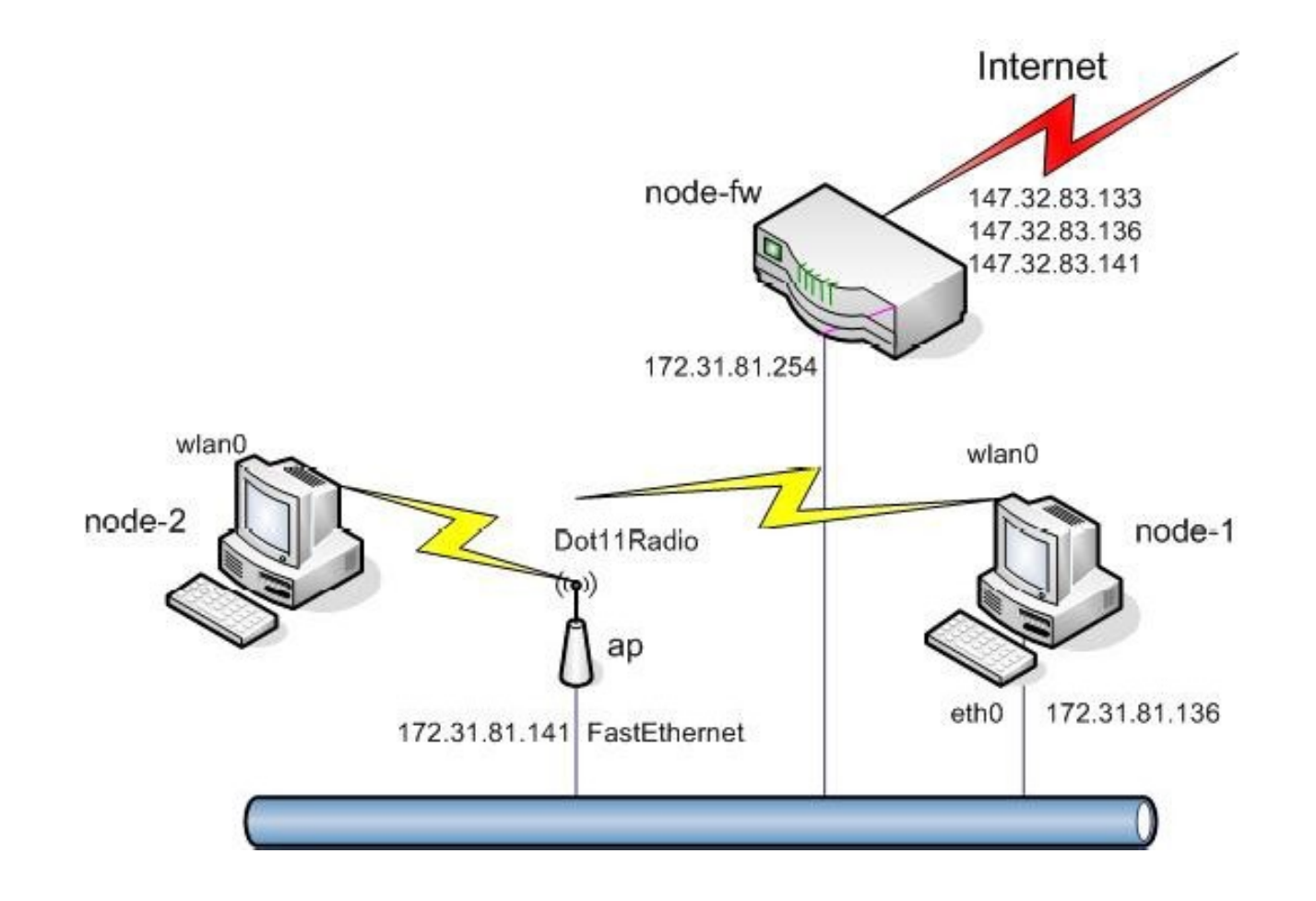

X36LOS

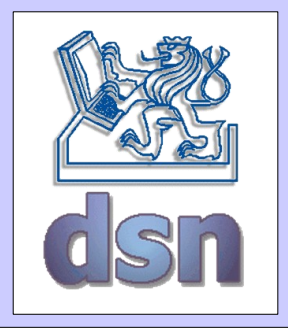

### Poznámky k úlohám

- Důkladná znalost řešení
- Pozdní odevzdání
- Verze \*pcap knihoven
- Možnost individuálních zadání

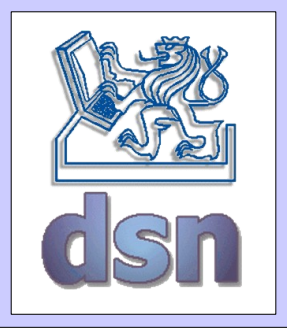

### Užitečné odkazy

- http://www.wireshark.org/
- http://en.wikipedia.org/wiki/Pcap
- $\bullet$